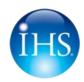

### **IHS Engineering Workbench V1.1 Release Notes**

IHS is pleased to announce the release of Version 1.1 of IHS Engineering Workbench™, the next major release that delivers significant enhancements and new capabilities to the IHS Engineering & Product Design platform for advanced technical research and knowledge management.

#### Learn More.

View this video of IHS Senior Vice President Chad Hawkinson explaining the value that Engineering Workbench delivers

Click here to watch a recorded demo of IHS Engineering Workbench (may take a minute to load in your browser)

#### **Release Description**

IHS Engineering Workbench Version 1.1 is a major release that introduces new capabilities, multiple functional enhancements, usability improvements and fixes to the current Engineering Workbench platform. No user actions are required to start immediately enjoying the new Version 1.1.

Version 1.1 advances the Engineering Workbench platform, adding the ability to create, manage and host custom web content indexes as "My Cloud Sources," augmenting an organization's existing digital library content.

In addition, new and enhanced engineering problem-solving applications – including IHS Research Assistant, IHS Patent Intelligence and IHS Root Cause Analysis - are available to users in Version 1.1. These apps utilize the common Engineering Workbench platform, along with the consolidated digital content library, to empower users with analytics and problem-solving workflows.

The new Version 1.1 also delivers multiple functionality and usability enhancements, improved user productivity features, better personalization, administration and multilanguage localization.

#### **Product Optimization**

With the release of IHS Engineering Workbench Version 1.1, two legacy IHS product offerings will be retired: the IHS Knowledge Collections web service and IHS Goldfire Cloud.

Beginning with the launch of Version 1.0 of Engineering Workbench in November 2015, Knowledge Collections users have been offered the opportunity to transition to the Engineering Workbench platform. The release of the Version 1.1 concludes a fivemonth transition period and marks the retirement of the IHS Knowledge Collections web service, which will no longer be available to users. NOTE: Users will continue to have access to all their Knowledge Collections content, now via the enhanced IHS Engineering Workbench platform. Users' personalization information from the IHS Knowledge Collections web service (saved searches, alerts, etc.) have been automatically transitioned to the new Version 1.1.

Users of IHS Goldfire Cloud have been transitioned to the new IHS Engineering Workbench Version 1.1 on a case-by-case basis with the assistance of the IHS Services and Consultancy team.

Read more detail on the enhancements in Version 1.1 on the pages that follow. For assistance or training on IHS Engineering Workbench, please contact IHS Customer Care for your region using the phone or email information below.

IHS Sales: +1 844 301 7334

IHS Customer Care: Americas: +1 800 447 2273 / CustomerCare@ihs.com / Mon-Fri 8:00am-6:00pm

EMEA: +44 (0) 1344 328 300 / Customer.Support@ihs.com / Mon-Fri 8:00am-6:00pm GMT

APAC: +800 10002233 / SupportAPAC@ihs.com / Mon-Fri 8:00am-6:00pm GMT+8

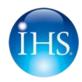

### Capabilities and Enhancements in IHS Engineering Workbench Version 1.1

| EWB Module                              | Area of Enhancement                                                                                       | Description                                                                                                    |
|-----------------------------------------|----------------------------------------------------------------------------------------------------|----------------------------------------------------------------------------------------------------|
| Knowledge<br>Collections Web<br>Service | IHS Knowledge Collections web service is discontinued                                                     | The IHS Knowledge Collections web service is no longer accessible on the IHS ERC menu.  Knowledge Collections links from within IHS Standards Expert now redirect users to IHS Engineering Workbench (EWB).  Users' personal data stored in the Knowledge Collections web service (bookmarks, etc.) has been automatically transferred to the corresponding user account in Engineering Workbench.  Users' external direct links (web bookmarks) to Knowledge Collections titles now lead the users to Engineering Workbench login only. Users can locate these same titles in EWB and then update their external links to the titles.  Select a Service from your current subscription:  **IHS Engineering Workbench**  **IHS Standards Expert**  **IHS Knowledge Collections**  delivered by EWB**  Knowledge Collections results for: corrosion detection  Browse by Content Class: Codes & Slandards (7280) Patents & Applications (7280) Patents & Applications (19235) Cher ITS Sources (4800) Articles & Journals (85590)  Review more results.  More Knowledge Collections |
| Patents and Applications  new           | Addition of 10 million<br>Chinese Patents and<br>Applications to content<br>sources / knowledge<br>bases. | Chinese Patents and Applications, totaling 10 million documents, have been added to content sources / knowledge bases in the IHS Patent Collection, bringing the overall number of documents in the Patent Collection to 55 million. Full-text access to the Chinese Patents and Applications is available with the appropriate subscription to the IHS Patent Collection.  Patents and applications from the China Patent & Trademark Office are grouped into the following knowledge bases:  Col 3 Chinese Granted Patents Col 3 Chinese Granted Patents for Utility Models Col 3 Chinese Patent Applications Col 3 Chinese Utility Model Applications                                                                                                    |

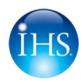

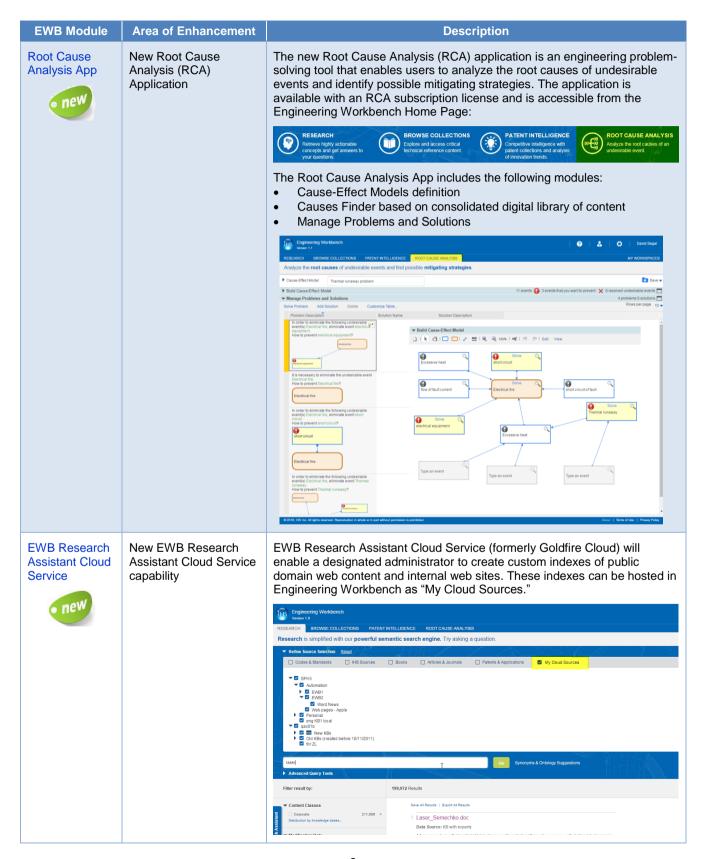

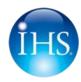

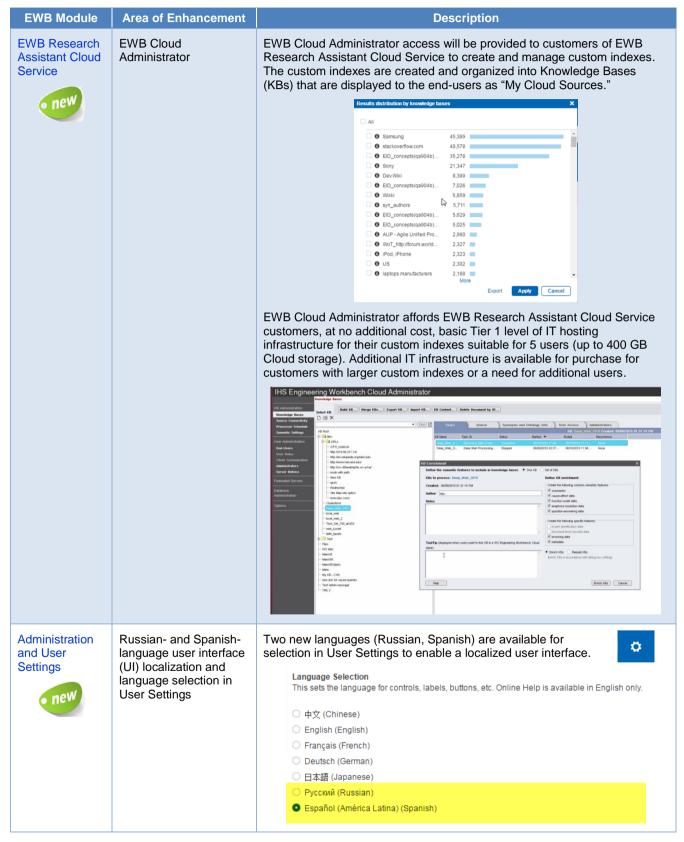

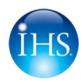

### IHS Engineering Workbench™ V1.1 Release Notes

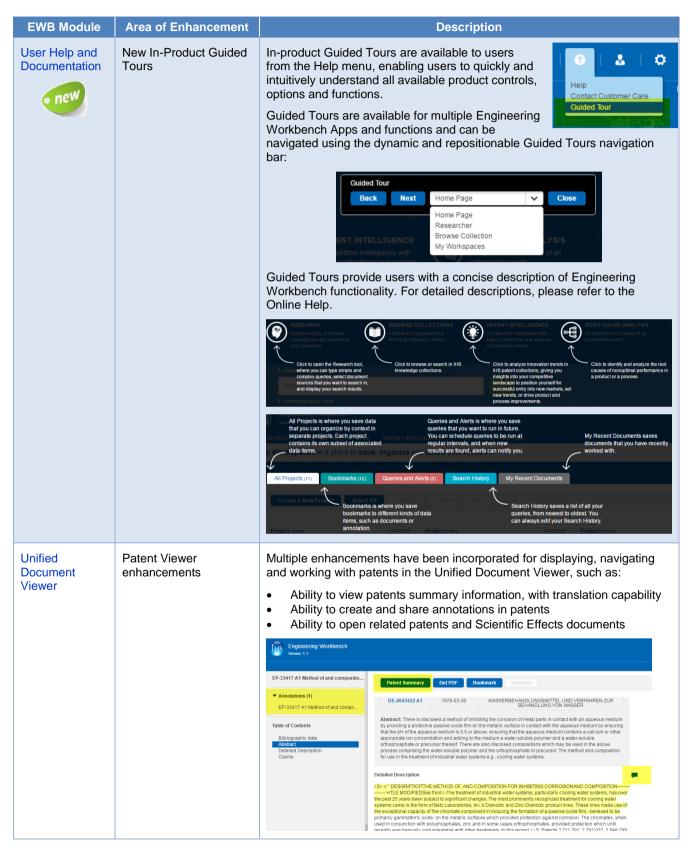

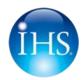

### IHS Engineering Workbench™ V1.1 Release Notes

| EWB Module                             | Area of Enhancement                                         | Description                                                                                                    |
|----------------------------------------|-------------------------------------------------------------|----------------------------------------------------------------------------------------------------|
| Unified<br>Document<br>Viewer          | Usability and functionality enhancements in Document Viewer | When a document is opened based on particular search criteria in the Research App, the document will automatically scroll to the appropriate section of the document, and the relevant text will be highlighted.  Users will be notified and a message displayed when the Annotation feature is unavailable when viewing a particular document.  Summary information, with translation capability, can be displayed for standards documents from within the Document Viewer.  Additional multiple usability improvements have been made in TOC navigation, Document Summary, Search for Keyword, Annotations and more.                                                                                                    |
| Browse<br>Collections App              | Usability enhancements<br>for the Browse<br>Collections App | Quickly expand and collapse the Content disciplines tree, along with additional navigation improvements    Corrosion                                                                                                    |
| My Workspaces                          | Usability enhancements for "My Workspaces"                  | Multiple usability enhancements for Tabs, Cards and dialog windows, with a standardized visual display.  Projects Workspace visual updates, navigation improvements, Move & Copy functionality enhancement.  Enhanced order for My Workspaces Tabs and color alignment with Home Page widgets. Color selected on the Home Page widget will be the same in the corresponding My Workspace Tab.                                                                                                    |
| EWB Home<br>Page and User<br>Interface | Enhancements in EWB<br>Home Page                            | Home Page usability enhancements for resizing and changing the colors of Widgets and Cards  US-5982792 Solid-state laser device osition for inhibiting corrosion.  I will be to the property of the property of the property o |

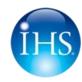

| EWB Module                     | Area of Enhancement                                              | Description                                                                                                    |
|--------------------------------|------------------------------------------------------------------|----------------------------------------------------------------------------------------------------|
| All EWB<br>modules and<br>Apps | Usability and UI improvements across multiple Apps and functions | Improved functionality for working with Bookmarks, Queries and Alerts. Improved dialog windows and selection of options.                                                                                                    |
|                                |                                                                  | Enhancements to Backward and Forward browser navigation across all EWB applications, which will now remember and restore the most recent state of work on the page, including complex search criteria and filters.                                                                                 |
|                                |                                                                  | Navigation between functional Apps – Research, Browse Collection, Patent Intelligence and Root Cause Analysis – will always perform the latest search query with corresponding filters and selections. The latest state of work in the Apps will be reset upon Log Out from Engineering Workbench. |
| All EWB<br>modules and<br>Apps | Document Language filter in Filtering Facets                     | Enhancement to the Filtering Facets panel with the addition of a new Document Language filter.                                                                                                    |
|                                |                                                                  | ▼ Document Language Clear                                                                                                    |
|                                |                                                                  | ■ English 2,683,089                                                                                                    |
|                                |                                                                  | German 170,752                                                                                                    |
|                                |                                                                  | ☐ Chinese 131,682                                                                                                    |
|                                |                                                                  | ☑ French 39,994                                                                                                    |
|                                |                                                                  | ☐ Japanese 181                                                                                                    |
|                                |                                                                  | Refresh Results                                                                                                    |

#### Resources to Help You Get Started with Engineering Workbench

- IHS Engineering Workbench Education Sessions conducted by IHS Customer Care. Use this link to sign up for a session convenient to your schedule.
- For company or specific trainings around your schedule, contact <u>Customer Care</u>.
- View a <u>webcast recording</u> introducing you to Engineering Workbench. (Recording not requiring plug-in available <u>here</u> may take 1-2 minutes to load to browser.)
- A brief demo video introducing you to Engineering Workbench is available here.

For more assistance with Engineering Workbench, please contact IHS Sales or Customer Care:

IHS Sales: +1 844 301 7334

IHS Customer Care: Americas: +1 800 447 2273 / Customer Care@ihs.com / Mon-Fri 8:00am-6:00pm

**EMEA**: +44 (0) 1344 328 300 / <u>Customer.Support@ihs.com</u> / Mon-Fri 8:00am-6:00pm GMT **APAC**: +800 10002233 / <u>SupportAPAC@ihs.com</u> / Mon-Fri 8:00am-6:00pm GMT+8